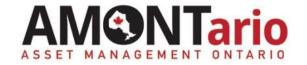

# **Asset Management Technical Assistance**

Decision-Making & Governance: Making the Case

Prioritized Decision Making: An Enterprise Risk Management Approach

## **Objectives**

- Walk through an enterprise approach to determine organizational asset priorities.
- Understand the application of enterprise risk management (ERM).

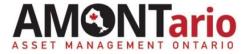

## **Deciding the Priorities**

- Every municipality has competing priorities.
- Not every priority can be immediately addressed.
- Enterprise Risk Management approach provides an evidence-based way to decide organizational priorities.
- A common practice of leading public & private sector organizations.

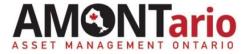

#### **ERM Process**

- 1. Identify the Corporate objectives.
- 2. Identify the needs/requirements to meet the objective.
- 3. Assess the risks to the objective's needs.
- 4. Rank the risks (prioritization).
- 5. Plan the actions/responses to manage the risks.

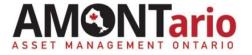

### Illustration of Enterprise Risk Management Steps

### 1. Identify the Corporate objectives

"Make Adanac a desirable summer destination"

## 2. Identify the needs/requirements to meet the objective

- A vibrate attractive downtown core;
- Attractive sites like Big Rabbit monument;
- A safe and accessible road network that is comfortable to drive.

### 3. Assess the risks to the objective's needs

#### 4. Rank the risks.

Assets in "Poor" condition are threats to the objective

### 5. Plan the actions/responses to manage the risks.

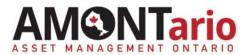

# **Exercise #5: Adanac Enterprise Risk Assessment**

#### Required materials:

- Table 1 Adanac Township Infrastructure Summary
- Completed Exercise 3 Adanac Roads Levels of Service Diagram
- Exercise 4B LCB Pavement Risk Assessment
- Exercise 4C Bridge Risk Assessment
- Exercise 4D Culvert Risk Assessment
- Exercise 4E Retaining Wall Risk Assessment
- Exercise 5 Big Rabbit Risk Assessment
- Consequence Guide & Likelihood Guide
- Tip sheet for assessing risk

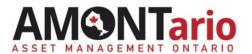

# Exercise #5: Adanac Enterprise Risk Assessment

## Task: Assess and rank the risks of 'Poor' assets

- A. Select the Asset Classes from Table 1 with Assets in 'poor' condition.
  - LCB Pavement
  - Bridges
  - Culverts
  - Retaining Walls
  - Big Rabbit
- B. Rate the risk for each asset class.
  - Score the top row.

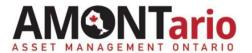

# Exercise #5: Adanac Enterprise Risk Assessment

#### C. Rank the risks.

The higher the risk, the higher the priority for Adanac.

## D. Plan the actions/responses to manage risks.

#### E. Discussion

- What were your results?
- How would you present this evidence to Council?
- What actions would you take?
- What interim steps could be taken to mitigate the lower ranked risks?
  - Assume several years may be required to rectify the assets rated 'Poor'.

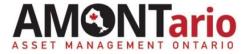